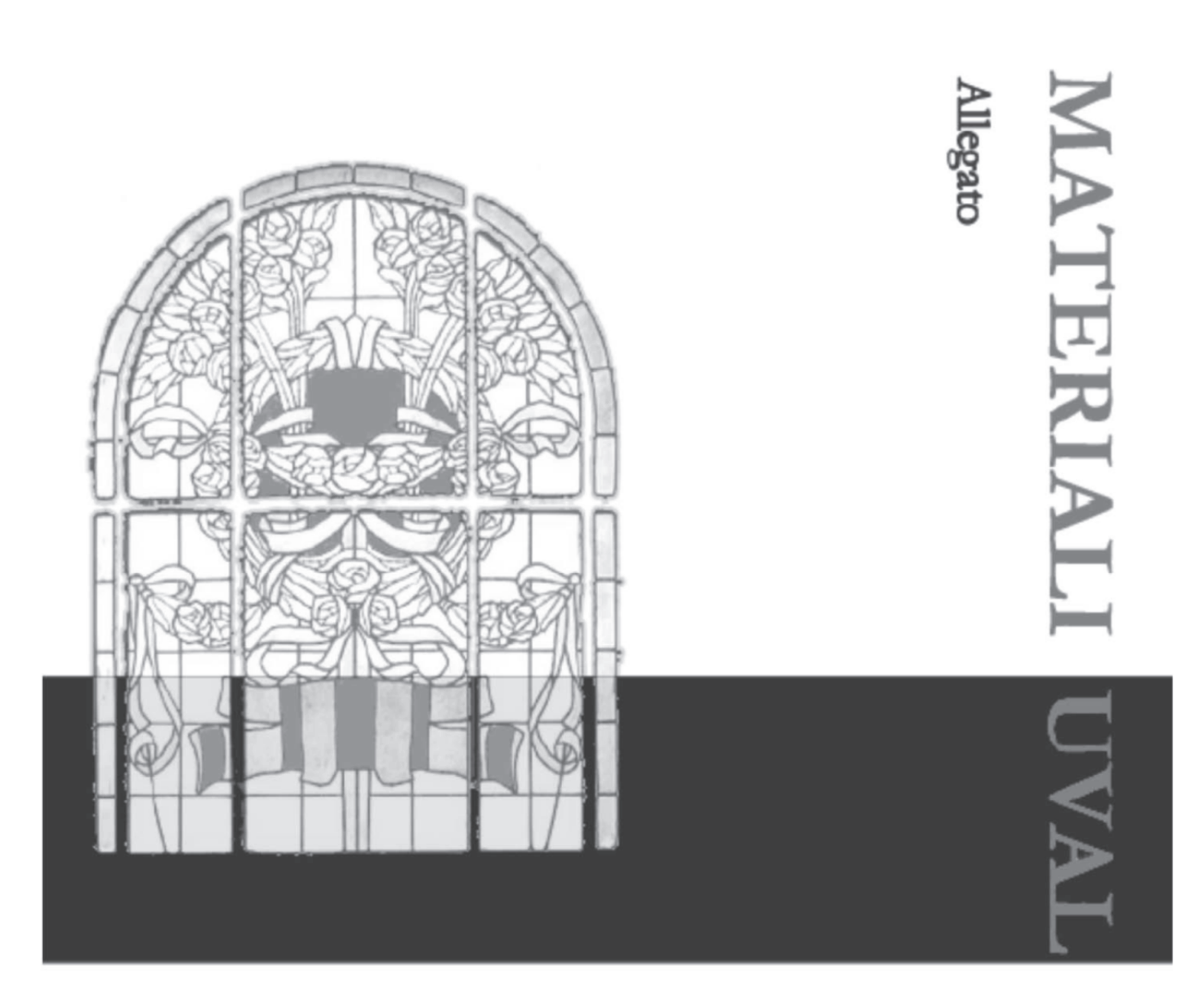

*Allegato I al numero 30 - Anno 2014* 

# **NOTA METODOLOGICA PER L'ANALISI ECONOMICA COSTI-BENEFICI DEI PROGETTI DI INVESTIMENTO PUBBLICO**

G. Gori, P. Lattarulo, S. Rosignoli

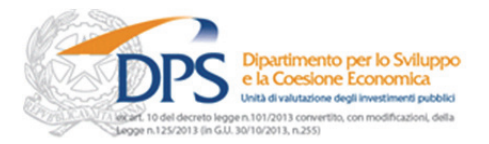

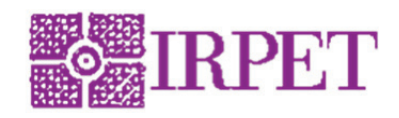

# **Una Nota metodologica per l'analisi economica costi-benefici dei progetti di investimento pubblico**

#### *Sommario*

Il lavoro propone un metodo di valutazione economico-finanziaria applicata a investimenti da realizzare in potenziale partenariato pubblico-privato. Il caso specifico è quello dei progetti nei quali sia sensibile l'asimmetria tra il proponente (piccolo) e il finanziatore (grande). L'asimmetria mette in luce la necessità di utilizzare, da parte di tutti i soggetti coinvolti, uno strumento valutativo di base che consenta una condivisa quantificazione della redditività del progetto e del suo impatto economico. Il metodo proposto prevede l'implementazione di una modellistica input-output per la stima dei coefficienti di conversione fiscale e degli effetti indiretti e indotti della realizzazione dell'investimento nonché di alcuni impatti ambientali mediante i coefficienti NAMEA. La quantificazione e monetizzazione di esternalità specifiche a ogni tipologia di progetto pone invece indubbie complessità rispetto all'obiettivo di standardizzazione e confronto tra tipologie di investimento diverse. Questo specifico punto è in gran parte superato grazie al miglioramento e l'incremento della disponibilità di dati sui valori immobiliari e mediante l'applicazione del metodo dei prezzi edonici.

## **Cost-Benefit economic analysis for investment projects: a methodological note**

#### *Abstract*

The paper proposes a method for evaluating investment projects to be developed under Public-Private Partnership schemes when the promoter and the lender differ considerably in size. The implied asymmetry underlines the importance of sharing a common tool to appraise the project's financial profitability and its economic impacts. The proposed method resorts to an input-output model to fiscally adjust project's market values, to estimate its indirect effects and to gauge the related environmental impacts hinging on parametric coefficients. Hedonic prices methods applied to real estate market values help overcome the long-standing issue of monetization of project externalities.

*L'Allegato I è parte integrante del lavoro "Lo studio di fattibilità nei progetti locali realizzati in forma partenariale: una guida e uno strumento", ed è il risultato di un progetto di collaborazione inter-istituzionale avviato nella seconda metà del 2010 tra finanza, strutture tecniche centrali e del territorio, rispettivamente rappresentati dalla Cassa Depositi e Prestiti, dall'Unità di Valutazione degli Investimenti Pubblici (UVAL) del Dipartimento per lo Sviluppo e la Coesione Economica (DPS) e dall'Unità Tecnica finanza di progetto (UTFP) del DIPE-PdCM e dalla Regione Toscana*. *In particolare il lavoro è stato curato da:* 

- *Giuseppe Gori IRPET, Istituto Regionale Programmazione Economica della Toscana;*
- *Patrizia Lattarulo IRPET, Istituto Regionale Programmazione Economica della Toscana;*
- *Stefano Rosignoli IRPET, Istituto Regionale Programmazione Economica della Toscana;*

*La Guida, l'applicativo e i due allegati sono disponibili sul sito: http://www.dps.gov.it/it/pubblicazioni\_dps/materiali\_uval* 

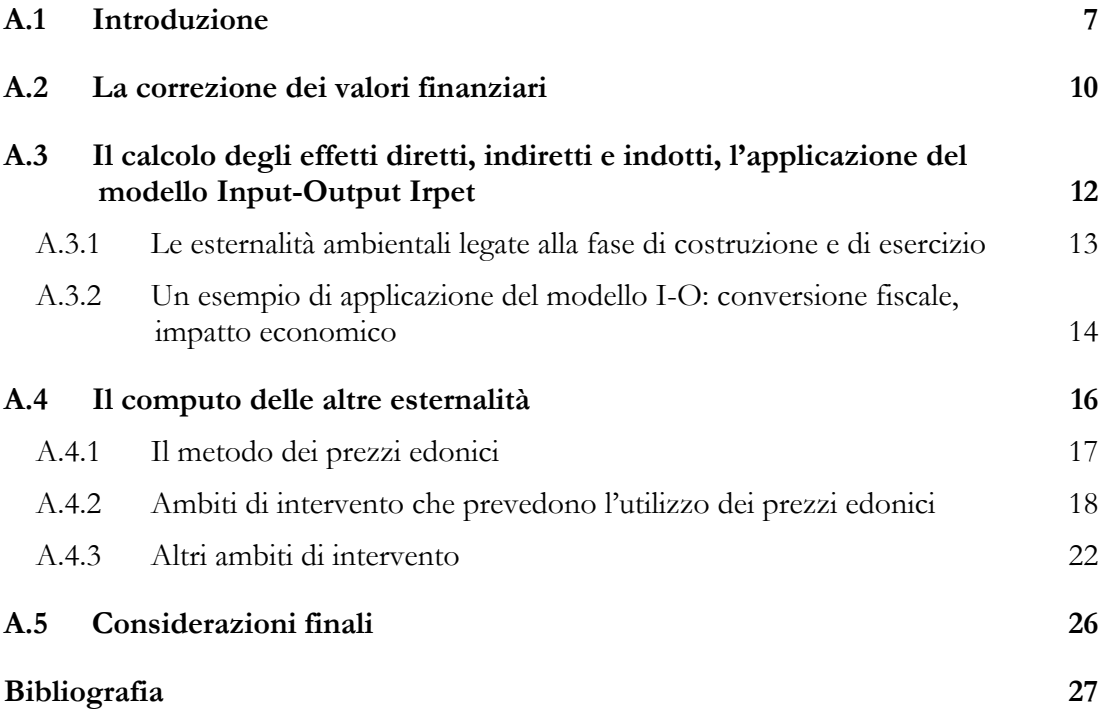

# **A.1 Introduzione**

La discussione sulla dinamica degli investimenti pubblici dei livelli amministrativi decentrati, che almeno in Italia ha lunga durata, ha da tempo posto l'attenzione degli studi su forme di finanziamento dei progetti che, vengono disegnati e implementati allo scopo di consentire il superamento dei sempre più stringenti vincoli di bilancio che derivano dalla stretta creditizia e dalla politica fiscale nazionale e comunitaria (i patti di stabilità europeo e interno, PseC, PSI). In questo contesto si collocano sicuramente le forme di partenariato pubblico-privato (PPP).

Tuttavia il PPP emerge come uno strumento volto a introdurre incentivi e buone pratiche di efficientamento nella gestione del progetto di investimento nella sua fase funzionale da parte dell'amministrazione locale, oltre che una modalità di reperimento di risorse aggiuntive. Questo ragionamento trova controparte nello sviluppo di un importante filone metodologico, che è quello del Public Sector Comparator (PSC).

Inoltre, sebbene lo strumento del partenariato pubblico-privato sia in origine disegnato per affiancare all'ente territoriale pubblico un socio portatore di interessi privati, ben si presta ad una soluzione per la quale, accanto a questi ultimi, concorrano anche soggetti aventi personalità giuridica di diritto privato ma caratterizzati da un azionariato a forte partecipazione pubblica. Caratteristica di questa fattispecie, che peraltro va di fatto ad estendere il perimetro della sussidiarietà verticale nella pubblica amministrazione, è in primo luogo che i soggetti in questione hanno spesso diversa dimensione e sono dotati di diversa competenza in ambito economico-finanziario (ad esempio, i piccoli comuni e i grandi istituti di credito pubblici o privati o i livelli istituzionali più alti come Stato e Regioni). In secondo luogo, in questo caso, entrambe le controparti sono portatrici di interessi pubblici, benché generalmente questi siano riferibili a diverse *constituencies*.

Questo mette in luce l'esigenza di predisporre strumenti flessibili che consentano di fornire una immediata e al contempo trasparente valutazione della fattibilità di tali progetti sia da un punto di vista finanziario che economico. Lo scopo è duplice: in primo luogo quello di consentire al soggetto proponente di misurare la redditività del proprio progetto e le conseguenze della sua realizzazione sul benessere collettivo, prima di sottoporre l'investimento ad eventuali co-finanziatori; in secondo luogo quello di consentire ai potenziali co-finanziatori che perseguano un interesse pubblico, di ordinare gerarchicamente più opportunità di investimento senza dover necessariamente far affidamento su valutazioni eterogenee per provenienza e approccio analitico, ma utilizzando una metodologia il più possibile condivisa dalle controparti.

Un ulteriore punto che riguarda l'asimmetria tra i soggetti coinvolti nel finanziamento del progetto pubblico è quello della dimensione territoriale d'analisi: se l'ottica dell'ente proponente è necessariamente distorta a favore della sua estensione istituzionale, che può essere anche molto limitata nel caso dei piccoli comuni, quella del finanziatore/pianificatore deve al contrario considerare gli effetti che il progetto ha su più ampia scala, ad esempio regionale.

La definizione (e l'implementazione) di un approccio metodologico, che sia *standard* rispetto alla dimensione tipologica dei progetti ma anche rispetto a quella territoriale, e che per questi motivi garantisca una maggior fruibilità dello strumento valutativo, diviene quindi il punto centrale del problema. In questo risiede infatti il trade-off tra rigore e precisione dell'analisi da un lato e la sua immediatezza del suo utilizzo ai fii pratici dall'altro.

Diversi contributi in letteratura hanno già posto l'accento sull'utilizzo di strumenti diffusi e metodologie *standard* e consolidate, quali ad esempio l'analisi Input-Output. Tuttavia, l'utilizzo di questi è stato finora principalmente limitato alla stima dei prezzi ombra nell'analisi costi-benefici (si veda ad esempio Scandizzo & Maiolo (2006)). Un primo e più recente contributo che invece si propone di centrare l'intera analisi su una metodologia *Input-Output* è P.L. Scandizzo, C. Ferrarese, A. Vezzani (2010). In questo caso la matrice di contabilità sociale SAM, viene proposta come metodo principale per la stima degli effetti di natura diretta indiretta e indotta della spesa pubblica legata di investimento nonché per la stima dell'impatto della stessa spesa sulle emissioni inquinanti. Il nostro contributo, che si inserisce nel più generale filone dell'analisi costibenefici, si propone:

- di estendere l'implementazione della metodologia input-output anche ad altre fasi del computo del flusso di cassa economico che origina dal progetto, quali ad esempio il calcolo dei coefficienti di conversione fisale;
- di introdurre un metodo di monetizzazione delle esternalità che sia il più possibile omogeneo e standardizzabile. La valutazione economica di ogni progetto, è dunque sviluppata sulla base di pochi indicatori che sintetizzano il contributo dell'opera pubblica all'utilità collettiva. Come elemento comune alla valutazione di progetti appartenenti alla maggior parte dei diversi ambiti proponiamo - in via sperimentale e sulla base dell'approccio dei prezzi edonici - un metodo basato sulla capitalizzazione delle esternalità nei valori immobiliari dell'area territoriale interessata dal progetto.

L'opportuno macro-livello territoriale di analisi che individuiamo rimane in ogni caso quello regionale. Questo emerge chiaramente in considerazione da un lato della natura della modellistica impiegata (che è disponibile e largamente consolidata per tutte le regioni italiane, mentre è caratterizzata da un maggior grado di approssimazione a livelli

territoriali inferiori) e dall'altro della dimensione dei progetti che ci si propone di valutare che impone di circoscrivere l'analisi a una scala inferiore a quella nazionale.

Il nostro approccio conto della variabilità territoriale mediante l'utilizzo di una base informativa caratterizzata da un alto livello di dettaglio, soprattutto per quanto attiene al calcolo delle esternalità. Questo lavoro, che conserva un'impostazione largamente improntata alla definizione di una prassi applicativa, nasce infatti come sintesi metodologica di un progetto pilota a cura di IRPET e UVAL di valutazione applicata ai progetti di investimento toscani.

La procedura di valutazione economica che proponiamo è operativamente distinta nelle seguenti cinque fasi:

- 1. Storno della componente fiscale dai costi e dai benefici del progetto;
- 2. Correzione dei prezzi dalle distorsioni di mercato;
- 3. Inclusione degli effetti indiretti e indotti di natura economica, trattazione degli effetti ambientali;
- 4. Inclusione delle esternalità;
- 5. Attualizzazione.

Come già accennato, per alcune di queste (segnatamente la 2 e la 5) il nostro contributo non introduce variazioni rispetto alle metodologie *standard*, suggerite da una vasta e consolidata letteratura sia teorica che applicata.

Il lavoro è così organizzato: il paragrafo 2 entra nel merito della correzione fiscale dei valori finanziari, il paragrafo 3 entra nello specifico tema dell'applicazione del modello I-O per il calcolo degli effetti indiretti e indotti nonché di quelli ambientali della spesa di investimento e di quella di gestione dell'opera, mentre il paragrafo 4 affronta il tema delle esternalità diverse da quelle ambientali esplicitando le ipotesi adottate in merito a ciascuna tipologia di investimento e introducendo il metodo di quantificazione dell'effetto di quest'ultimo sulla rendita immobiliare. Il paragrafo 5 conclude il lavoro.

## **A.2 La correzione dei valori finanziari**

 

Le prime due fasi della procedura di valutazione economica si traducono operativamente nell'applicazione di coefficienti o fattori di conversione che, moltiplicati per ciascun valore, ne permettono la correzione per la componente fiscale e per la componente attribuibile alle imperfezioni di mercato. Ci limitiamo in questa sede ad approfondire la prima delle due fasi: come già sottolineato il nostro approccio non prevede particolari novità in merito alla correzione per le imperfezioni di mercato (o l'individuazione dei cosiddetti prezzi ombra).<sup>1</sup>

La correzione fiscale muove dalla considerazione che il gettito fiscale conseguente alla spesa in fase di investimento e di gestione, così come quello che deriva dalla fruizione dei servizi associati all'infrastruttura, non vada considerato ai fini dell'analisi costibenefici. Questo si rende necessario per evitare che -ad esempio per ciò che concerne le voci di costo- siano considerati tra le spese importi che costituiranno poi rientri per l'amministrazione, sotto forma di gettito fiscale.<sup>2</sup> Quest'ultimo punto implica che

$$
SWR = w \cdot (1 - u) \cdot (1 - t)
$$

Dove SWR= shadow wage rate (salario ombra), w= salario nominale, u= tasso di disoccupazione regionale, t=coefficiente di storno degli oneri contributivi a carico del lavoratore e delle imposte dirette. Nel caso specifico della Toscana abbiamo che  $(1-u) \cdot (1-t) = 0.54297$ , dove u = 0,075 e t = 0,413. Il salario ombra a livello regionale che abbiamo calcolato è quindi pari a SWR =  $w \cdot 0.54297$ . Questa correzione viene operata, nel modello, direttamente sull'importo relativo ai costi di manopera, siano questi relativi alla fase di investimento o a quella di gestione. La voce manodopera, al pari di tutte le altre voci di costo, è tuttavia già interessata da una correzione fiscale, secondo le modalità descritte nel paragrafo precedente. In considerazione di questo, abbiamo scelto di considerare un unico fattore di conversione, integrando il coefficiente utilizzato per ottenere il salario ombra in modo da tener conto anche della componente indiretta delle imposte.

Nel caso dei beni commerciabili la teoria vorrebbe la conversione di tutti i prezzi in prezzi alla frontiera (f.o.b. per i prodotti esportati e c.i.f. per quelli importati). A questo proposito è necessario citare i metodi UNIDO, bastato sul calcolo di un tasso di cambio ombra che converta i prezzi alla frontiera in prezzi interni, e OCSE, che invece utilizza appropriati coefficienti al fine di convertire i prezzi interni ai prezzi alla frontiera. A questi si aggiunge una misura più grezza, ovvero il coefficiente di conversione standard, rappresentato dal rapporto tra il livello medio dei prezzi alla frontiera e quello dei prezzi interni. Nel nostro caso abbiamo preferito applicare un diverso coefficiente di conversione standard, che viene comunemente utilizzato in letteratura qualora non si possa risalire con precisione ai prezzi internazionali e tiene conto del valore di importazioni e esportazioni al netto delle relative componenti fiscali/tariffarie. Il fattore di conversione standard è calcolato come

$$
FCS = \frac{M + X}{(M + T_M)(X - T_X)}
$$

dove M =importazioni totali; X = esportazioni totali;  $T_M$  = tasse sulle importazioni;  $T_X$  = tasse sulle esportazioni. Il valore toscano è pari a 0.98.

2 In secondo luogo la correzione fiscale muove dalla considerazione del fatto che i prezzi di mercato

<sup>1</sup> Nel caso delle correzioni per le imperfezioni di mercato (o non fiscali) le voci di costo che, nella pratica sono oggetto di correzioni sono, oltre a quella della manodopera, quelle per i fattori produttivi (input) scambiabili sul mercato internazionale

<sup>(</sup>input energetici, di origine importata). Il caso della manodopera è tuttavia il più importante, sia da un punto di vista teorico che quantitativo. Nel nostro caso il salario ombra (SWR) è stato calcolato come (si veda (EU 2008)):

vengano stornati dagli importi indicati dall'ente proponente non soltanto le relative componenti fiscali (IVA, accise) ma anche i rientri in termini di imposte indirette e dirette associati al il complesso delle interazioni che originano dalla spesa. Questa correzione avviene moltiplicando le singole voci di costo e di ricavo per i cosiddetti "coefficienti di correzione fiscale".

Il modello Input-Output è lo strumento analitico impiegato per la quantificazione di questi effetti di natura moltiplicativa (vedi infra, paragrafo 3).

A partire dall'importo della spesa iniziale sarà possibile dunque ottenere l'ammontare del gettito fiscale a questa associata e, conseguentemente, sottrarvelo.

I contributi pensionistici (a carico del dipendente e del datore di lavoro) non vengono invece stornati in regione del fatto che, da un punto di vista concettuale, rimangono nelle disponibilità del lavoratore, costituendo meramente un ammontare monetario destinato al consumo differito.

I coefficienti di conversione fiscale che abbiamo scelto di utilizzare nella controparte applicativa di questo lavoro sono parzialmente diversi a seconda del settore di intervento al quale appartiene l'opera. Questo è conseguenza del fatto che il vettore di domanda che deriva dalle diverse tipologie di spesa dell'ente proponente (per investimenti e corrente) è di fatto diverso a seconda del "settore" o ambito a cui appartiene l'opera da realizzare. Questo non vale per gli investimenti in opere civili, che abbiamo assimilato a domanda rivolta al settore "costruzioni" indipendentemente dalla natura dell'opera, così come per la spesa in manodopera direttamente espressa in fase di cantiere e di esercizio e assimilata a incremento corrispondente di reddito da lavoro dipendente e quindi di domanda finale. Per queste due voci il modello prevede dunque coefficienti di conversione uguali per tutti i settori di intervento.

includono tasse e sussidi nonché alcuni trasferimenti, i quali possono influenzare i prezzi relativi. In questo senso risponde quindi all'esigenza di depurare i prezzi dalle componenti distorsive al fine di ottenere il vero valore economico che il mercato attribuisce al bene o alla prestazione in oggetto.

<u> 2002 - Andrea San Andrea San Andrea San Andrea San Andrea San Andrea San Andrea San Andrea San Andrea San An</u>

# **A.3 Il calcolo degli effetti diretti, indiretti e indotti, l'applicazione del modello Input-Output Irpet**

La spesa di investimento e di gestione innesca un processo moltiplicativo che si traduce in un incremento di valore aggiunto e occupazione su una scala territoriale generalmente provinciale o regionale (a seconda della natura e dell'importanza del progetto). La parte finanziaria dell'analisi costi-benefici non è in grado di cogliere questo effetto di natura macroeconomica che è invece possibile quantificare mediante l'utilizzo degli strumenti propri dell'analisi economica.<sup>3</sup> Nel nostro caso, questa valutazione di impatto della spesa effettuata sia in fase di investimento che in fase di gestione è stata eseguita attraverso un modello input-output multiregionale.

Per il calcolo dell'impatto tale strumento richiede uno o più vettori di domanda (la spesa di investimento e la spesa corrente) distinti per tipologia di prodotto acquistato. <sup>4</sup> Complessivamente sono stati definiti 104 vettori di domanda: 8 per ciascuno dei 13 ambiti di progetto<sup>5</sup> (4 nella fase di cantiere e 4 nella fase di gestione). I criteri di definizione dei vettori sono riportati in tabella A.3.1.

Ciascun vettore risulta normalizzato (la somma del vettore sarà pari ad 1) per poter calcolare nel modello gli effetti economici per euro di spesa. I vettori di domanda vengono trattati come variabile esogena e, per ciascun vettore, il modello fornisce il Pil, i redditi, i consumi indotti, le imposte dirette ed indirette e le emissioni attivate. Data la linearità dei modelli intersettoriali, e per effetto della normalizzazione dei vettori di domanda, gli effetti sul Pil e sulle altre variabili risultanti dal modello sono espresse in termini di moltiplicatori (effetti per euro di spesa).

 3 A titolo di esempio si consideri la spesa in "opere civili"; questa attiva domanda per i settori che producono i beni intermedi necessari alla loro realizzazione. Le imprese che afferiscono a questi settori esprimeranno a loro volta una domanda di fattori produttivi, in base alla loro tecnologia. Tra questi fattori produttivi rientrano sia i beni intermedi che la manodopera. In generale, una volta esauritasi la propagazione dell'effetto della spesa iniziale, si registrerà un certo numero di transazioni e un incremento di valore aggiunto (Pil), che andrà in parte alla remunerazione del fattore lavoro, e in parte a quella del fattore capitale. La tassazione indiretta incide ovviamente sul complesso delle transazioni, mentre quella diretta colpisce i redditi da lavoro dipendente e i profitti. Sarà possibile dunque quantificare la propagazione dell'effetto della spesa sia in termini di valore aggiunto (Pil), sia in termini di gettito da imposizione diretta e indiretta.

<sup>4</sup> I modelli input-output multiregionali Irpet distinguono i prodotti in settori sulla base di 59 divisioni della classificazione Ateco02.

<sup>5</sup> Vedi infra, paragrafo 4, per una descrizione dettagliata degli ambiti di intervento infrastrutturale.

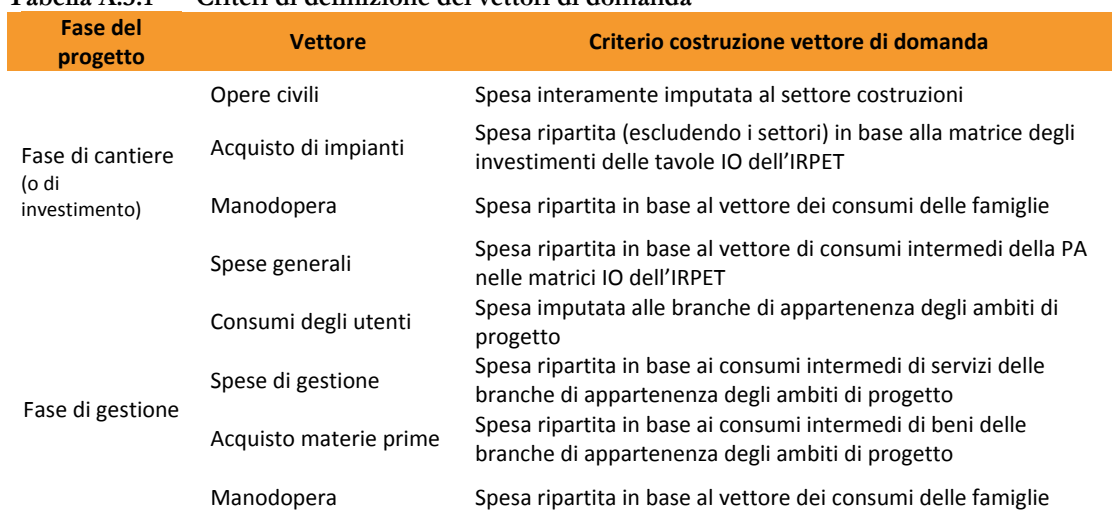

## **Tabella A.3.1 Criteri di definizione dei vettori di domanda**

## **A.3.1 Le esternalità ambientali legate alla fase di costruzione e di esercizio**

Una stima delle esternalità ambientali collegate a ciascuna delle diverse tipologie di intervento è stata effettuata attraverso il metodo *standard* della matrice NAMEA, che ha permesso di quantificare gli effetti diretti indiretti e indotti dei costi sostenuti in fase di investimento e di gestione, in termini di emissione di agenti inquinanti. La metodologia permette in ogni caso di cogliere parte dell'eterogeneità di ambito infrastrutturale, considerato che i vettori di spesa sono diversi per ciascuna tipologia di investimento.

In merito agli agenti inquinanti, la scelta è stata quella di considerare le emissioni di biossido di carbonio (CO2 in tonnellate equivalenti): la stima delle esternalità ambientali mediante CO2 presenta un vantaggio legato alla quantificazione nonché alla monetizzazione dell'effetto rispetto ad altri agenti inquinanti (quali, a titolo di esempio, il PM10). Inoltre è uno degli indicatori obiettivo delle politiche comunitarie.

Per quanto riguarda la monetizzazione, il prezzo della CO2, che approssima il danno marginale dell'emissione è desumibile dalle quotazioni europee dei diritti di emissione (EUAs). <sup>6</sup> La principale limitazione dell'approccio alle esternalità ambientali centrato sulla CO2 risiede invece nell'impossibilità di valutare l'estensione della popolazione interessata dalla emissioni considerato che (i) queste non rispondono all'ipotesi di *uniform mixing* (ovvero perfetta e uniforme diffusione in un dato ambito territoriale) (ii)

<sup>6</sup> Sebbene anche questa misura monetaria risulti in parte spuria a causa dell'impossibilità di distinguere a priori se il contributo in termini di CO2 sia marginale o meno rispetto ai certificati/crediti di emissione già emessi (solo nel secondo caso effettivamente monetizzabile facendo ricorso alle quotazioni di mercato secondario, mentre nel primo caso è necessario ricorrere al mercato primario), essa costituisce, a nostro avviso, la migliore approssimazione possibile date le caratteristiche del modello che abbiamo inteso sviluppare, nonché la più aggiornabile e la più facilmente estendibile a diversi contesti di analisi regionale.

anche disponendo di una precisa mappatura delle sorgenti di inquinamento di volta in volta attivate dagli interventi infrastrutturali, siano esse "areali", "puntuali" o "lineari", non è possibile stabilire con sufficiente precisione la localizzazione dei recettori a causa della natura estremamente volatile dell'agente inquinante.

Nel nostro caso la limitazione appare tuttavia ridimensionata se consideriamo che la generalità del modello FIRE non consentirebbe comunque di ipotizzare un modello di dispersione delle emissioni né di localizzazione dei recettori valido per tutti gli ambiti di intervento e per tutti territori della regione. Nel nostro caso dunque, risulta implementato l'approccio cosiddetto *top-down*, che parte dall'ipotesi che la quantità inquinante emessa sull'intera regione abbia la stessa distribuzione spaziale della variabile surrogato, nel nostro caso, la produzione.

# **A.3.2 Un esempio di applicazione del modello I-O: conversione fiscale, impatto economico**

Per rendere più puntuale la descrizione del calcolo relativo all'impatto della spesa di investimento e di gestione nonché di quello relativo ai coefficienti di conversione fiscale mostriamo di seguito un esempio di valutazione che prende a riferimento un ambito di progetto (nella fattispecie la realizzazione di un asilo nido). Supponiamo che i proponenti del progetto abbiano fissato per la fase di cantiere una spesa di investimenti così ripartita:

|                                             | Importi di<br>spesa in<br>milioni | Coeff.<br><b>Conversione</b><br>fiscale | Importo al<br>netto dei<br>ritorni fiscali | <b>Moltiplicatore</b><br>del Pil per euro<br>di spesa netta | Pil attivato in<br>milioni | <b>Moltiplicatore</b><br>delle emissioni<br>migliaia di<br>tonnellate di<br>CO2 per euro<br>di spesa totale | Emissioni di<br>CO <sub>2</sub> in<br>tonnellate<br>dovute alla<br>spesa | Valutazione<br>in euro delle<br>emissioni |
|---------------------------------------------|-----------------------------------|-----------------------------------------|--------------------------------------------|-------------------------------------------------------------|----------------------------|----------------------------------------------------------------------------------------------------|--------------------------------------------------------------------------|-------------------------------------------|
| Investimenti in costruzioni                 | 2.0                               | 0.8254                                  | 1.651                                      | 0.951                                                       | 1.570                      | 0.125                                                                                                    | 249.5                                                                    | 3118.8                                    |
| Investimenti in impianti                    | 0.8                               | 0.8632                                  | 0.691                                      | 0.818                                                       | 0.565                      | 0.129                                                                                                    | 103.6                                                                    | 1294.4                                    |
| Manodopera impiegata in<br>fase di cantiere | 0.5                               | 0.4733                                  | 0.237                                      | 0.456                                                       | 0.108                      | 0.116                                                                                                    | 58.0                                                                     | 725.1                                     |
| Spese di gestione                           | 0.3                               | 0.8546                                  | 0.256                                      | 0.877                                                       | 0.225                      | 0.185                                                                                                    | 55.4                                                                     | 692.8                                     |

**Tabella A.3.2 Fasi del calcolo di conversione fiscale ed impatto economico ambientale** 

Gli investimenti saranno realizzati nell'arco di un anno solare. Il valore della spesa per investimenti in costruzione sarà ridotto in base ad un coefficiente di conversione pari a 0.8254 ottenuto sottraendo a un euro di investimento il corrispondente ammontare di imposte indirette e di imposte dirette attivate (la stima di tale ammontare è ottenuta mediante l'applicazione del modello I-O multi regionale) che rientrano nelle casse della pubblica amministrazione. L'ammontare corretto sarà dunque pari a 2\*0.8254=1.651, nello stesso modo vengono valutate la spesa in impianti, le spese di gestione e quella per la manodopera. I moltiplicatori del Pil ottenuti dal modello I-O sono utilizzati per la valutazione del Pil attivato: per gli investimenti in costruzioni tale attivazione sarà pari a 0.951\*1.651=1.570, lo stesso calcolo sarà utilizzato anche per le altre tipologie di spesa. In particolare per la manodopera il moltiplicatore del Pil risulta relativamente basso (pari a 0.456) perché fa riferimento all'impatto dei soli consumi indotti dagli occupati nel progetto. 7

<sup>7</sup> Sono stati poi utilizzati i moltiplicatori di emissione di CO2 (quello degli investimenti in costruzioni risulta pari a 0.125 migliaia di tonnellate di CO2 per euro di spesa) per ottenere l'ammontare di emissioni in tonnellate attivati dalla spesa di investimento e di gestione.

# **A.4 Il computo delle altre esternalità**

Alla procedura descritta nel paragrafo 3 si aggiunge, nel modello, quella relativa al computo e alla monetizzazione di altri effetti di natura esterna. La realizzazione dell'intervento ha infatti effetti sul benessere degli individui che non è possibile cogliere dalla semplice osservazione delle interazioni di mercato. Si tratta di effetti che coinvolgono prevalentemente la collettività e che appartengono alla sfera dell'ambiente, della salute, della coesione sociale e del territorio. Queste componenti di segno positivo e negativo, opportunamente misurate e convertite in valore monetario, concorrono alla determinazione del flusso dei costi economici e dei benefici economici.

Così come sottolineato in precedenza a proposito del computo delle emissioni, proprio l'ampia articolazione del programma, sia territoriale che relativa alle tipologie di investimento, e soprattutto il suo carattere di automaticità, non consentono di sviluppare un'analisi delle esternalità altrettanto articolata sul piano dei meccanismi che le generano. È ad esempio problematico - se non impossibile - valutare l'impatto di un'infrastruttura di trasporto, non disponendo a priori delle (molte) informazioni necessarie (quali l'esatta collocazione dell'opera, le sue caratteristiche funzionali, ecc.) all'applicazione di un modello di previsione dei flussi di traffico veicolare.

Se, proprio in considerazione di questo aspetto, il computo degli effetti diretti indiretti e indotti (assimilabili a esternalità di tipo economico) e quello delle esternalità di natura ambientale sono stati effettuati utilizzando una metodologia comune a tutti gli ambiti di intervento (nel primo caso il modello *Input-Output* Irpet, nel secondo i coefficienti CO2 NAMEA), lo stesso non è valso per queste restanti esternalità per le quali si è inteso invece, ove possibile, mettere in rilievo il carattere idiosincratico degli interventi infrastrutturali. Ciascuna tipologia d'intervento infrastrutturale risulta infatti, nella pratica, caratterizzata da una diversa combinazione di effetti esterni di natura ambientale, sanitaria, territoriale ed economica oltre che da un diverso bilanciamento tra impatti dell'investimento di natura diretta (*user benefits*) e indiretta (*social benefits*). Il tentativo è stato dunque quello di stimare per ogni ambito, almeno la tipologia di esternalità più rappresentativa, ovvero quella più vicina all'obiettivo del *policy maker*.

Così come nel caso dell'impatto ambientale descritto in precedenza, il calcolo delle esternalità collegate ai singoli investimenti ha richiesto da un lato la quantificazione degli effetti, ovvero la variazione delle variabili rilevanti in livello, dall'altro, l'individuazione di adeguati prezzi ombra per la monetizzazione. La stima delle esternalità ha richiesto l'applicazione di diverse metodologie, tra queste, come già sottolineato, il metodo dei prezzi edonici riveste un ruolo di particolare importanza.

## **A.4.1 Il metodo dei prezzi edonici**

Il più ricorrente tra i metodi di stima delle esternalità impiegati in questo lavoro è quello dei prezzi edonici. Il principio alla base della letteratura sui prezzi edonici (che trova contributi seminali nei lavori di Tinbergen (1956), Rosen (1974), Epple (1987)) è che l'equilibrio di mercato definisce anche una relazione tra il prezzo di un bene e alcune caratteristiche, intrinseche e di contesto (sia economico, ad esempio la configurazione di mercato, che non puramente economico, ad esempio la vicinanza fisica ad un altro bene). Se tale relazione è stimabile è dunque sempre possibile valutare l'impatto di una variazione in tali caratteristiche sul prezzo. Il dibattito metodologico ha beneficiato di un notevole numero di contributi principalmente associati allo sviluppo delle tecniche di econometria spaziale.<sup>8</sup>

Per la sua natura l'approccio è stato frequentemente applicato nell'ambito dell'analisi del mercato immobiliare: il prezzo delle abitazioni è ovviamente sensibile alla loro localizzazione intesa come distanza dal centro urbano, qualità dell'arredo urbano, quantità di aree verdi, ovvero alla presenza, nell'area considerata, di *facilities*, infrastrutture appartenenti a varie tipologie funzionali. Inoltre, lo strumento dei prezzi edonici ben si presta alla stima del valore dei benefici esterni (o esternalità) legati alla realizzazione di un'infrastruttura a carattere locale. In effetti, l'incremento del valore immobiliare che consegue alla realizzazione dell'infrastruttura è una *proxy* della disponibilità a pagare per quell'investimento da parte dei residenti.<sup>9</sup>

Uno dei principali limiti dell'approccio risiede però nella disponibilità dei dati sul valore immobiliare: nella maggior parte dei casi la variabile utilizzata è quella delle rendite catastali che è solo una *proxy* del valore di mercato. Un elemento di novità che proponiamo nell'ambito di questo lavoro è proprio legato a questo aspetto: la monetizzazione di molte delle esternalità proprie agli interventi infrastrutturali che consideriamo è basata sull'applicazione di coefficienti (elasticità), provenienti da contributi econometrici che stimano equazioni edoniche, ai valori immobiliari reali dell'area territoriale sulla quale insistono gli investimenti previsti dai progetti.<sup>10</sup>

 8 Si veda a questo proposito Can (1992).

<sup>9</sup> Per una review sia teorica che metodologica si veda ad esempio Sheppard (1999).

<sup>10</sup> In tutti i casi in cui si faccia ricorso al metodo dei prezzi edonici, l'area immobiliare considerata come unità d'analisi è quella, infracomunale, definita dall'agenzia del territorio come "Zona OMI" (dove OMI è acronimo di Osservatorio del Mercato Immobiliare). La zona OMI viene indicata tra quelle disponibili in archivio dall'ente proponente congiuntamente al comune di riferimento. L'archivio dell'osservatorio sul mercato immobiliare contiene informazioni in merito alla consistenza (vani per zona OMI), al prezzo medio al metro quadro (l'archivio registra un prezzo medio per più categorie di immobili per zona, nel nostro caso abbiamo utilizzato una media di questi). Le informazioni relative al numero medio di vani per abitazione permettono inoltre di ricavare una stima del numero di abitazioni per zona OMI.

Nel seguito della trattazione descriviamo la strategia di quantificazione delle esternalità seguita per ciascuna tipologia d'intervento distinguendo appunto tra i casi in cui ha trovato applicazione l'approccio dei prezzi edonici e quelli in cui invece l'effetto della realizzazione dell'infrastruttura non è stato misurato ricorrendo alla variazione predetta dei valori immobiliari.

## **A.4.2 Ambiti di intervento che prevedono l'utilizzo dei prezzi edonici**

### **Edilizia scolastica**

 

Gli effetti di questo tipo di intervento sulla collettività appartengono certamente a più dimensioni: quella del capitale umano<sup>11</sup>, della coesione sociale<sup>12</sup>, quella puramente economica<sup>13</sup> e quella ambientale e territoriale.<sup>14</sup>

La metodologia che abbiamo utilizzato prevede la stima dell'incremento del valore immobiliare dell'area nella quale verrà realizzato l'investimento. Questo ci permette di tener conto dell'eterogeneità territoriale senza dover incorrere nei noti problemi di endogenità che caratterizzano, ad esempio, le relazioni causali tra edilizia scolastica e qualità dell'insegnamento e tra educazione e reddito. In particolare, facendo seguito al contributo di Hilber & Mayer (2009) abbiamo fissato allo 0,33 per cento l'elasticità  $(\varepsilon_{scuola})$  del valore immobiliare dell'area all'incremento di spesa comunale in istruzione (ΔSI).<sup>15</sup> Quest'ultima grandezza è pari al rapporto tra i costi di gestione desunti dall'analisi finanziaria e il valore corrente della spesa comunale in istruzione al 2009 (dato Regione Toscana).

$$
\Delta VI = \Delta SI \cdot \varepsilon_{scuola} \cdot VI
$$

<sup>11</sup> Numero (o percentuale) di allievi che hanno trovato (o si prevede che troveranno) una occupazione produttiva e che in assenza della specifica formazione sarebbero rimasti senza occupazione o sottooccupati. Se l'obiettivo preminente o esclusivo dell'investimento è quello di migliorare le opportunità degli allievi potenziali nel mercato del lavoro (efficienza esterna), i benefici possono essere quantificati e valorizzati tramite l'incremento di reddito atteso per gli stessi allievi per effetto della formazione ricevuta (sotto-occupazione evitata, migliore posizionamento nel mercato). Questo chiaramente non è in grado di

<sup>&</sup>lt;sup>12</sup> Anche attraverso una riduzione del tasso di criminalità.<br><sup>13</sup> Aumento di reddito dovuto ad eventuali attività indotte, direttamente correlate alla presenza della nuova struttura scolastica (attività commerciali, ristoranti, attività ricreative, etc).<br><sup>14</sup> Consumo di suolo ed eventuale congestione indotta dall'infrastruttura.<br><sup>15</sup> Un altro interessante contributo sul tema è quello di Gibb

L'esternalità annua (EA) viene dunque calcolata in modo da garantire che in corrispondenza dell'anno di inizio gestione il valore attuale netto dei benefici futuri sia pari all'incremento stimato del valore immobiliare dell'area  $(\Delta VI)$ .

$$
EA_t = \frac{\Delta VI \cdot i}{(1+i)[1-(1+i)^{-n}]}
$$

Con  $t = 1, ..., n$  dove  $n$  è pari al numero degli anni di gestione previsti e  $i$  è pari al il tasso di sconto sociale. Come vedremo, il metodo della capitalizzazione nei valori immobiliari verrà utilizzato come esclusivo o solamente concorrente anche per la quantificazione degli effetti esterni in relazione ad altri ambiti di intervento, quali gli impianti sportivi, i parcheggi, i parchi, le bonifiche, gli impianti trattamento/smaltimento rifiuti. In tutti i casi la formula utilizzata per la determinazione della componente "edonica" del beneficio annuo sarà la precedente.

## **Impianti sportivi**

Anche in questo caso, come in quello dell'edilizia scolastica, al fine del computo delle esternalità abbiamo fatto ricorso all'incremento del valore immobiliare dell'area. A differenza di quello però, questa volta l'incremento non è legato né alla spesa né alla dimensione dell'impianto. Questo costituisce il punto di maggior debolezza del calcolo delle esternalità per questo ambito di intervento. A questo stadio dell'analisi non ci è stato possibile infatti procedere a una stima della relazione causale tra presenza/dimensione degli impianti e riduzione di malattie di tipo cardiovascolare, generale aumento della speranza di vita, riduzione del tasso di criminalità. Nella scelta delle elasticità del valore immobiliare dell'area all'offerta di impianti sportivi abbiamo fatto riferimento al lavoro di (Ahlfeldt and Maennig 2008)**<sup>16</sup>** che stima un valore dell'1 per cento. In base a questo, l'esternalità è espressa dalla seguente formula:

$$
\Delta VI = IS \cdot \varepsilon_{sport} \cdot VI
$$

dove la variabile dicotomica  $IS = 0.1$  identifica la presenza di un impianto sportivo nell'area.

<sup>16</sup> A questo proposito si veda anche (Carlino and Coulson 2004).

## **Parcheggi**

Nel caso dei parcheggi pubblici la letteratura suggerisce, per il calcolo dei benefici collegati, la stima di:

- 1. i cosiddetti *private cruising costs*, ovvero i costi in termini di tempo sostenuti dai guidatori in cerca di parcheggio;
- 2. gli *external cruising costs*, ovvero le esternalità negative associate alla ricerca di un parcheggio; queste possono essere di varia natura: incremento delle emissioni di particolato e CO2, inquinamento acustico, congestione;
- 3. la disponibilità a pagare per un permesso di parcheggio da parte dei residenti (*Willingness to Pay*).

Van Ommeren, Wentink, & Dekkers (2011) propongono una stima della prima e della terza componente osservando la dinamica dei valori immobiliari (la variabile dipendente è il prezzo medio delle abitazioni nell'area di interesse). In base alle loro stime, la presenza di un posto auto riservato equivale a un maggior valore delle abitazioni del 13,1 per cento. Di questo, il 6 per cento è attribuibile al costo privato della ricerca di un posto auto, mentre il 7,1 per cento alla WTP dei residenti. La nostra ipotesi è dunque che il beneficio associato alla realizzazione di un parcheggio sia pari a:

$$
\Delta VI = posti \cdot \varepsilon_{park} \cdot \overline{VI}
$$

dove il numero di posti auto (q) moltiplica l'elasticità del prezzo medio ( $\varepsilon_{park}$ ) e il prezzo medio delle abitazioni  $(\overline{VI})$ . L'incremento del valore immobiliare dovuto alla funzionalità dell'infrastruttura non è però l'unica determinante presa in considerazione; a questo si aggiunge una stima dell'esternalità negativa che deriva dall'occupazione di suolo, il cui calcolo risponde a quello utilizzato nel caso degli interventi in "parchi e aree protette" e "bonifica e recupero" dei quali daremo conto più avanti. Va inoltre sottratto a questa somma l'ammontare dei ricavi tariffari

La formula appropriata diventa dunque:

$$
EA_t = \Delta VI = [(q \cdot \varepsilon_{park}) - (m2 \cdot \varepsilon_{\text{suolo}})] \cdot \overline{VI} - p \cdot q
$$

dove  $m2$  rappresenta la superficie (esterna) occupata dal parcheggio e misurata in metri quadrati. Il dato sulla superficie occupata (da considerare solo nel caso in cui i parcheggi siano esterni) è richiesto all'ente proponente.

#### **Aree industriali e infrastrutture produttive**

Nel caso delle aree industriali, all'effetto esterno positivo rappresentato dall'incremento del valore aggiunto dell'area dovuto all'attrazione di nuove imprese si aggiunge, nel calcolo del modello, un effetto esterno negativo identificabile col consumo di suolo.

Il primo viene desunto dalle previsioni in merito al fatturato massimo dell'insieme delle nuove imprese che si stabiliranno nell'area (dato fornito dall'ente proponente), il secondo viene calcolato con il metodo utilizzato per i parchi e le aree protette. Anche in questo caso infatti l'ente proponente deve indicare l'estensione dell'area interessata dall'intervento che andrà a occupare spazio in precedenza verde.

$$
\Delta VI = -\left(\frac{m2_{area\;industr}}{m2_{area\;verde}}\right) \cdot VI
$$

Avremo quindi che:

$$
EA_t = \Delta VA + \Delta VI.
$$

#### **Bonifica, recupero/Parchi, aree protette**

A questi due ambiti di intervento corrisponderebbero diverse tipologie di effetti esterni quali quella derivante dall'utilizzazione e dall'impiego del legname, quella di carattere turistico-ricreativo o quella relativa al miglioramento del paesaggio e alla tutela dell'ambiente. Abbiamo scelto anche in questo caso di adottare il metodo dei prezzi edonici. Nello specifico facciamo riferimento al contributo di Gibbons, Mourato, & Resende (2011) che stima un'elasticità del valore delle abitazioni alla variazione percentuale del verde pubblico pari a 1. 17 L'approccio, che ha ancora dalla sua l'economicità e la capacità di cogliere l'eterogeneità degli effetti a livello territoriale, si limita però alla quantificazione del valore d'uso delle superfici oggetto degli interventi, tralasciando alcuni degli effetti esterni, pur importanti, sopra elencati. La formula, in linea con quella utilizzata nell'ambito dei parcheggi residenziali nonché dell'edilizia scolastica, è la seguente:

$$
EA_t = \Delta VI = \left(\frac{m2_{parco}}{m2_{area\,verde}}\right) \cdot VI
$$

Al fine della stima dell'effetto è richiesto all'ente proponente di fornire il dato relativo ai m2 destinati al parco, all'area protetta, o all'operazione di recupero/bonifica.

<sup>17</sup> Si veda anche Kuminoff, Parmeter, & Pope (2010).

## **A.4.3 Altri ambiti di intervento**

#### **Asili (e case di riposo)**

 

In questo caso l'esternalità positiva che è stata inclusa nell'analisi è legata all'aumento della partecipazione femminile al lavoro dovuta alla maggior disponibilità di servizi. Nello specifico, il valore che l'esternalità assume ogni anno  $(EA_t)$  viene calcolato moltiplicando salario ombra<sup>18</sup> per il numero di unità aggiuntive di lavoro annuo ( $ULA_t$ ) rese disponibili dalla realizzazione della scuola dell'infanzia.

$$
EA_t = ULA_t \cdot SWR
$$

Il computo delle ULA tiene conto del numero medio di bambini per famiglia (dato regionale) e del tasso di disoccupazione del corrispondente Sistema Locale del Lavoro secondo la formula:

# $ULA_t = pa \cdot n_{bamb}$

Dove  $pa =$  posti asilo incrementali;  $n_{bamb} =$  numero medio di bambini per famiglia. Il numero dei posti asilo incrementali viene desunto dalle informazioni relative allo sviluppo della domanda per il servizio fornite dall'ente proponente. Al valore così calcolato viene poi sottratto il costo complessivo del servizio per le famiglie, anch'esso desumibile dalle informazioni fornite dal progetto.

Nell'ipotesi in cui il salario rappresenti una credibile stima del costo opportunità del tempo libero e quindi del tempo dedicato alla cura dei bambini da parte dei genitori in assenza di adeguati servizi sul territorio, il valore così calcolato rappresenta un'approssimazione dell'incremento di surplus associato alla realizzazione dell'infrastruttura.19

<sup>&</sup>lt;sup>18</sup> Questo è ottenuto applicando la stessa formula descritta in precedenza SWR =  $w \cdot (1 - u) \cdot (1 - t)$  al salario medio annuo lordo femminile. Si noti che in questo caso, in considerazione della limitazione dell'estensione territotiale dell'efetto, abbiamo utilizzato tassi di disoccupazione del Sistema Locale del Lavoro (SLL).

<sup>19</sup> In questo caso non è stato invece possibile stimare anche il beneficio a livello collettivo di un aumento di lavoro femminile (effetto indiretto).

### **Strutture sanitarie**

Per quanto riguarda le strutture sanitarie, l'approccio *standard* prevede che l'esternalità sia essenzialmente identificabile nella riduzione del rischio di mortalità, o della riduzione della durata della degenza/malattia, monetizzabile in base alle stime del valore statistico della vita. Anche in questo caso un effetto diretto può essere quello di un differenziale di surplus dei fruitori rispetto alla soluzione privata. Nel nostro caso si è scelto di adottare un approccio alternativo legato alla riduzione dei costi per la mobilità passiva, in considerazione della problematica stima degli effetti della realizzazione di strutture sanitarie in principio estremamente eterogenee (dal centro prelievi all'ospedale) sulla speranza di vita della popolazione appartenente al bacino d'utenza potenziale. Nell'ipotesi che la qualità del servizio sanitario sia uniforme sul territorio regionale e che ogni area sia dotata di strutture di primo soccorso, il metodo dei costi di mobilità passivi è, in principio, in grado di cogliere buona parte delle esternalità relative a questo specifico ambito di intervento. Il calcolo delle esternalità è dunque operato in base alla seguente formula:

$$
EA_t = deg \cdot km \cdot dm \cdot \left[ vt \cdot \left(\frac{1}{vm}\right) + carb \right]
$$

Dove  $deg =$  numero di degenze annue viene indicato dall'ente proponente mentre la media dei chilometri risparmiati  $(km)$  viene calcolata a livello provinciale e quella dei giorni di degenza (݀݉) a livello regionale. L'ipotesi sottostante è che i costi non includano eventuali spese di pernottamento per l'accompagnatore del degente, ma che, nell'eventualità in cui i giorni di degenza siano superiori ad uno, la distanza percorsa venga moltiplicata per un corrispondente fattore (ogni giorno aggiuntivo equivale quindi ad una visita e quindi ad un viaggio andata e ritorno). I chilometri risparmiati così calcolati vengono moltiplicati per il costo del carburante ( $\frac{carb}{\sqrt{cm}}$ , espresso in euro/km) e, una volta tradotti in tempo risparmiato (dove  $\nu$ m, la velocità media, è ipotizzata pari a 60 km/h) per il valore del tempo ( $vt$ , qui supposto pari a 15 euro/h).

### **Trasporti, logistica e simili**

Il calcolo delle esternalità relative a questo ambito di intervento è esclusivamente basato sul costo generalizzato di trasporto. La nostra analisi è necessariamente limitata al caso di infrastrutture a rete e, nello specifico caso del trasporto passeggeri su gomma, sussistendo rilevanti difficoltà nella valutazione degli effetti di interventi infrastrutturali di natura puntuale e ferroviaria. Il valore del risparmio economico per autovettura (RA)

è calcolato moltiplicando il risparmio di tempo di percorrenza (in minuti) ottenuto sulla tratta oggetto dell'intervento infrastrutturale per il valore del tempo:

$$
RA = rt \cdot vt
$$

Dove  $vt = 15 \text{ euro/h}$  e  $rt = risparmio di tempo (minuti)$  è fornito dall'ente proponente. Il dato è poi moltiplicato per il numero medio di occupanti per autovettura e per il numero di autovetture in transito sulla tratta (dato fornito dall'ente proponente).

### **Infrastrutture per il turismo, convegnistica e altro/Cultura**

Anche nel caso delle infrastrutture per il turismo e culturali l'approccio seguito è quello del valore aggiunto. In questo caso viene però calcolato un effetto in termini di spesa turistica, utilizzando il numero di visitatori desunto dalla domanda prevista in fase progettuale ( $\Delta \nu$ *is*), la spesa media giornaliera (smg) e la permanenza media in giorni  $(pm)$ :

$$
\Delta ST_t = \Delta vis \cdot smg \cdot pm
$$

Il valore così ottenuto viene moltiplicato per il moltiplicatore della spesa turistica ottenuto dall'applicazione del modello Input-Output Irpet:

$$
EA_t = \Delta ST_t \cdot molt_{tur}
$$

## **Edilizia abitativa**20

 

Il calcolo del beneficio per gli interventi di edilizia abitativa si basa sulla stima del differenziale di canone di locazione annuo rispetto al mercato privato. Mentre il canone di locazione degli immobili pubblici e i metri quadri assegnati vengono forniti dall'ente proponente, il canone di locazione annuo medio privato è ottenuto mediante l'applicazione di un coefficiente di conversione al valore di vendita al metro quadro  $(p_{ab})$  nella zona OMI interessata dall'investimento (il canone annuo a metro quadro è pari al 5,4 per cento del valore medio di un metro quadro nella zona).

$$
EA_t = (p_{ab} \cdot 0.054) \cdot m2
$$

<sup>20</sup> Relativamente a questo ambito di intervento si veda anche Galster, Tatian, & Pettit (2004).

### **Infrastrutture per il ciclo delle acque**

Le esternalità di ambito in questo caso tengono conto in primo luogo della *willingness to pay* per i servizi che possono avere un mercato alternativo<sup>21</sup>. Il metodo seguito è quello della conversione dei prezzi per la fornitura di acqua industriale e irrigua utilizzando opportuni coefficienti ricavati dalla letteratura (si veda EU (2008)).

$$
WTP_t = (m3_{industria} \cdot \beta_{ind} \cdot p_{industria}) + (m3_{agric} \cdot \beta_{agric} \cdot p_{agric})
$$

Dove  $\beta_{ind} = 0.6$ ;  $p_{industria} = 0.81 \text{ euro/m3}$  e  $\beta_{aaric} = 0.8$ ;  $p_{aaric} =$  $0.21$  euro/m3. $^{22}$ 

La qualità della risorsa ha inoltre effetti sulla salvaguardia delle specie e, limitatamente all'uso civile dell'acqua, della salute umana. A questo proposito si fa in genere riferimento al cosiddetto "*beneficio di riuso*" (in seguito *BR*) che rappresenta il valore dell'acqua depurata e destinata (a) all'uso industriale (in questo caso si considera il beneficio di non dover estratte nuova acqua dal sottosuolo) (b) a scarico, ovvero non utilizzata *in situ* né a scopi industriali né a scopi irrigui. In entrambi i casi il prezzo ombra è pari a 0,8 euro a metro cubo. Basterà quindi moltiplicare la somma delle due quantità di acqua (in metri cubi) per un comune coefficiente di dispersione<sup>23</sup> e per il prezzo ombra, per ottenere una stima di questo beneficio, secondo la formula:

$$
BR_t = (m3_{industria} \cdot m3_{scarico}) \cdot \beta_{disp} \cdot p_{riuso}
$$

dove  $\beta_{disp} = 0.75$  e  $p_{riuso} = 0.81$  euro/m3. Il valore considerato nell'analisi sarà quindi determinato dalla seguente formula:

$$
EA_t = WTP_t + BR_t
$$

<sup>21</sup> La disponibilità a pagare si può quantificare sulla base dei prezzi di mercato di servizi alternativi (autobotti, acqua minerale, distribuzione di bevande, purificazione tramite strumenti applicati presso gli utenti, processi di sterilizzazione di acque potenzialmente infette, ecc.).

<sup>22</sup> La prassi valutativa suggerirebbe di considerare anche un appropriato incremento del valore aggiunto dell'agricoltura collegato ai miglioramenti in termini di quantità e qualità della fornitura idrica, nonché alla maggior diversificazione delle colture a questi associata. 23 Qui in realtà la media dei coefficienti di dispersione industriale (0.8) e da scarico (0.7).

# **A.5 Considerazioni finali**

In questa breve nota abbiamo inteso proporre una soluzione per la valutazione economica di tipo costi-benefici dei progetti di investimento pubblico. Il nostro metodo integra diversi approcci metodologici e trae spunto da una recente esperienza applicativa a cura di IRPET e UVAL e che ha avuto ad oggetto i progetti sul territorio della regione Toscana. L'idea del lavoro nasce dall'esigenza di sviluppare uno strumento che sia al contempo utile ai piccoli enti per verificare la fattibilità economico-finanziaria dei loro progetti e ai grandi finanziatori pubblici e/o a prevalente partecipazione pubblica per dialogare con questi ultimi su una base valutativa di tipo condiviso.

Le caratteristiche di tale strumento sono dunque necessariamente di omogeneità, automaticità e semplicità applicativa. In questo senso la spiccata idiosincrasia di natura sia tipologica che territoriale che generalmente caratterizza i progetti in un così ampio perimetro valutativo è colta in due principali modi, ovvero, rispettivamente: (i) mediante l'implementazione di una metodologia di tipo input-output che consente di computare gli effetti di natura diretta indiretta e indotta della spesa per investimenti e gestionale differenziandoli in base alla composizione del vettore di spesa "tipo" che è specifico a ciascun ambito di intervento e (ii) sfruttando la disponibilità di dati immobiliari sul territorio. Quest'ultimo punto riguarda la parte più *project specific* del sistema di valutazione - ovvero quella del calcolo delle esternalità. A questo proposito il nostro modello propone infatti un approccio largamente basato sui prezzi edonici (e quindi sulla capitalizzazione degli effetti esterni nella rendita immobiliare) che permette di coniugare semplicità di applicazione, facilità di aggiornamento dei dati e trasparenza delle ipotesi parametriche.

# **Bibliografia**

Ahlfeldt, Gabriel M., and Wolfgang Maennig. 2008. "Impact of sports arenas on land values: evidence from Berlin." *The Annals of Regional Science* 44(2): 205-227.

Andretta, A. M. F. 2009. "Le Tariffe per il recupero e lo smaltimento dei rifiuti urbani per tipologia e caratteristiche degli impianti."

Can, Ayse. 1992. "Specification and estimation of hedonic housing price models." *Regional Science and Urban Economics* 22(3): 453-474.

Carlino, Gerald, and N.Edward Coulson. 2004. "Compensating differentials and the social benefits of the NFL." *Journal of Urban Economics* 56(1): 25-50.

Epple, Dennis. 1987. "Hedonic prices and implicit markets: estimating demand and supply functions for differentiated products." *The Journal of Political Economy* 95(1): 59-80.

EU. 2008. "The New Programming Period 2007-2013: Guidance on the Methodology for Carrying out Cost-Benefit Analysis." 8.

Galster, George, Peter Tatian, and Kathryn Pettit. 2004. "Supportive housing and neighborhood property value externalities." *Land Economics* 80(1): 33-54.

Gibbons, Steve, and Stephen Machin. 2003. "Valuing English primary schools." *Journal of Urban Economics* 53(2): 197-219.

Gibbons, Steve, Susana Mourato, and Guilherme Resende. 2011. "The amenity value of English nature: a hedonic price approach."

Hilber, Christian A.L., and Christopher Mayer. 2009. "Why do households without children support local public schools? Linking house price capitalization to school spending." *Journal of Urban Economics* 65(1): 74-90.

Kuminoff, Nicolai V., Christopher F. Parmeter, and Jaren C. Pope. 2010. "Which hedonic models can we trust to recover the marginal willingness to pay for environmental amenities?" *Journal of Environmental Economics and Management* 60(3): 145- 160.

Van Ommeren, Jos, Derk Wentink, and Jasper Dekkers. 2011. "The real price of parking policy." *Journal of Urban Economics* 70(1): 25-31.

Rosen, Sherwin. 1974. "Hedonic Prices and Implicit Markets: Product Differentiation in Pure Competition." *Journal of Political Economy* Vol. 82(1): 34-55.

Scandizzo P.L.; C. Ferrarese; A. Vezzani. 2010. "La matrice di contabilità sociale: una nuova metodologia di stima." *Il Risparmio* 58(3): 19–62.

Scandizzo, Pasquale Lucio, and Stefano Maiolo. 2006. "La valutazione economica nell'analisi costi benefici: una stima dei prezzi ombra attraverso le tavole Input-Output." *RIV- Rassegna Italiana di Valutazione*.

Sheppard, Stephen. 1999. "Hedonic analysis of housing markets." *Handbook of regional and urban economics* 3: 1595–1635.

Tinbergen, Jan. 1956. "On the theory of income distribution." *Weltwirtschaftliches Archiv*: 155–175.